# **TEMPO REALE** •.......................................................................................................................................•

a cura di Corrado Giustozzi

*Gateway to Antarctica* è *il nome che l'International Centre far Antarctic Information and Research, ICAIR, ha scelto per il proprio sistema telematica. Esso, attraverso Internet, mette* a *disposizione di chi usa il World Wide Web I'Antartide. Siamo stati* a *fare una visita "dall'interno" all'ICAIR,* a *Christchurch, in Nuova Ze landa, per curiosare* e *capire meglio come funziona una delle nuove frontiere della telematica, un qualcosa che* è *un museo, una raccolta di informazioni, un luogo di discussione unico al mondo sul continente meno popolato* e *forse più bello del mondo, l'Antartide*

# **Una porla verso l'Anlarlide**

di Sergio Pillon

### *Dove si trova e come arrivarci*

questa domanda abbia la \_ gente comune. La risposta **<http://icair.iac.org.nz>** (figg. 1-2) probabilmente non significa nulla per molti di voi che state leggendo questo articolo ma è assolutamente corretta e contiene tutte le informazioni che un "internauta" cerca. Infatti iniziando dalla fine dell'indirizzo sappiamo che si sta parlando della *Nuova Zelanda,* (nz), di una *organizzazione* (org) che è presso l' *International Antarctic Centre* (iac) e si chiama appunto **icair.** Inoltre **http** sta per *Hvper Text Transfer Protocol* ed è il linguaggio usato dal World Wide Web per trasformare in un unico ipertesto tutti i sistemi **zisal** Document:Done. presenti sulla rete.

*persino ... da casa.* realisti, un indirizzo tradizionale, che fa immagina-

re meglio dove ci troviamo, è il sud-est della Nuova Zelanda; sono qui, al termine di una deliziosa estate che non fa minimamente rimpiangere casa, in una cittadina che viene definita come la città più "inglese" del mondo al di fuori dell'Inghilterra. In effetti con i suoi duecentomila abitanti è la terza città della Nuova Zelanda, Paese che ha complessivamente quattro milioni di abitanti e cinquanta milioni di pecore. Un posto sul mare, con spiagge bellissime, pesce squisito e abitanti civili: notavo ieri uno strano segnale davanti al municipio di Christchurch, una P su sfondo azzurro seguita dal numero 10 o dal 5. Naturalmente ho trovato parcheggio proprio

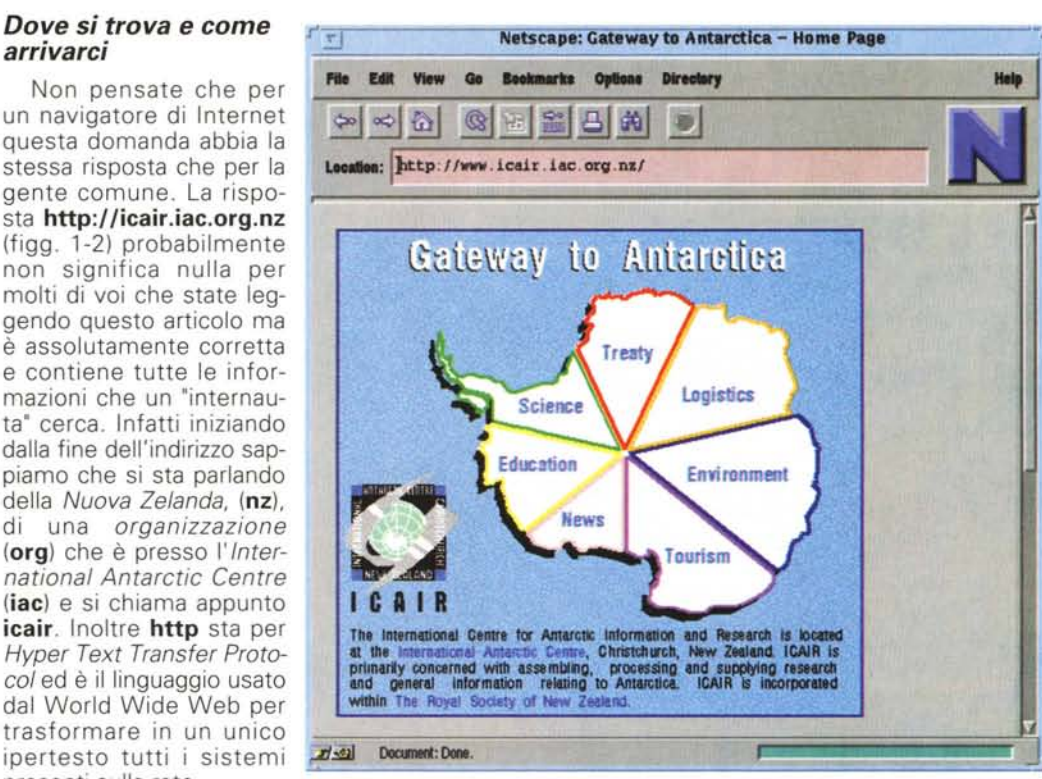

*Figura* 1 - *La porta di ingresso all'Antartide, od almeno quella che appare quando arriviamo con l'ultimo dei mezzi di esplorazione, il World Wide Web, che ci consente di esplorarlo* Cercando di essere più

davanti alla porta d'ingresso ed ho chiesto cosa significasse: semplice, 10 minuti (o 5 minuti) di parcheggio. Ma nessuno aveva il disco orario! *"Beh certo, signore,* è *Lei che deve sapere quando sono passati i* 5 *minuti. "* Pazzesco, ma la cosa più impressionante è stato il commento successivo di Steve Smith, il direttore di ICAIR cui raccontavo il fatto: *"Non sempre la gente dopo* 5 *minuti va via, allora passa un vigile, mette un segno col gesso sulla ruota* e *ritorna dopo un po '.* Se *la macchina* è *ancora lì la rimuovono, perché il parcheggio serve per chi deve pagare qualcosa* o *fare qualche pratica semplice n.* Affermazione logica che contiene due verità impressionanti: la prima è che il vigile ti avverte prima di farti la multa! La seconda è che bastano 5 o 10 minuti per fare molte delle pratiche in municipio, tempi di parcheggio inclusi!

Il rapporto del cittadino con la pubblica amministrazione è anni luce lontano dal nostro modo di intendere: ad esempio hanno recentemente *ridotto* le tasse, e la pressione fiscale sulla classe media è complessivamente attorno al 24%. Per investire i soldi lasciandoli per sei mesi danno interessi del 9.70%, con tasse complessive del 2%, e anche io, italiano, posso aprire conti di investimento in qualsiasi valuta, lira inclusa, a condizioni migliori della Svizzera.

Che debbo dirvi, si leggerà tra le righe probabilmente, un pensierino a trasferirmi lo sto facendo...

Certo viaggiare usando

Internet è più economico ma volete mettere i viaggi reali rispetto a quelli virtuali ...

### *Chi* **sono,** *quanti* **sono,** *che computer usano*

Naturalmente i computer di ICAIR sono più delle persone stesse: abbiamo infatti uno staff di sole sette persone. Il Or. Steven Smith è il direttore (fig. 3) e Dean Ashby è l'lnformation System Manager, insomma l'autore del WWW e la persona che lo coordina per gli aspetti tecnici (fig. 4). I computer sono invece otto: tre PC 486, tre Sun SPARCstations Il, una SPARCstation

20, un Macintosh Centris, con 12 Gb complessivi di capacità di archivio. La cosa più interessante è che un pezzetto di ICAIR è anche nostro: infatti nasce nel 1992 come iniziativa comune tra Nuova Zelanda, USA ed Italia ed è nell'ambito dell'accademia delle scienze neozelandese, con lo scopo preciso di sviluppare un centro di informazioni sull'Antartide e sugli oceani del sud, realizzando il coordinamento delle informazioni che vengono raccolte dalle nazioni che svolgono attività di ricerca.

Si sta creando l'antarctic master directory, un database distribuito in tutto il mondo, dove le informazioni ed i dati raccolti da tutte le nazioni in Antartide saranno a disposizione di tutta la comunità scientifica ed in generale di chi abbia un accesso ad Internet.

In effetti se l'Antartide è un patrimonio dell'umanità così deve essere dei dati delle ricerche svolte che, mantenendo i meriti di coloro che sono andati a raccogliere i dati e li hanno elaborati, permetta anche a chi non può permettersi costose spedizioni un accesso ai dati scientifici.

Il progetto è molto ambizioso, ci sono resistenze negli ambienti scientifici. politici, nelle nazioni coinvolte ma lentamente il lavoro sta procedendo ed il Web server stesso è un esempio di come si stia cercando di offrire a tutto il mondo una finestra diretta, scientifica, con i dati che vengono direttamente dalla fonte; credo sia possibile sapere più sull'Antartide con un giro sul Web server di ICAIR che con decine di documentari, pur se fatti magari da bravissimi giornalisti.

Naturalmente anche quelli di ICAIR hanno incontrato i problemi che trova qualsiasi progettista di Web server: il primo, che stanno affrontando proprio adesso, è la veste grafica; il tecnico informatico, pur se si tratta di una persona dotata di gusto estetico, non è certo il più indicato per definire una veste grafica per le informazioni; ma il grafico, al contrario, deve essere guidato per non avere belle pagine che siano tecnicamente ingestibili. Ed ecco che ora il principale lavoro che stanno affrontando è proprio nella direzione della grafica, per rendere le informazioni, molte e varie, appetibili anche come presentazione, perché sappiamo tutti come un discorso se fatto in una bella sala, magari con belle diapositive, abbia un altro peso di quello fatto sull'autobus, spiegando a gesti. Il contenuto è importante ma non è tutto, ed una volta raggiunta la qualità del contenuto la presentazione è importante. Proprio come la cucina neozelandese: si sono liberati dalla tradizione inglese per le salse che

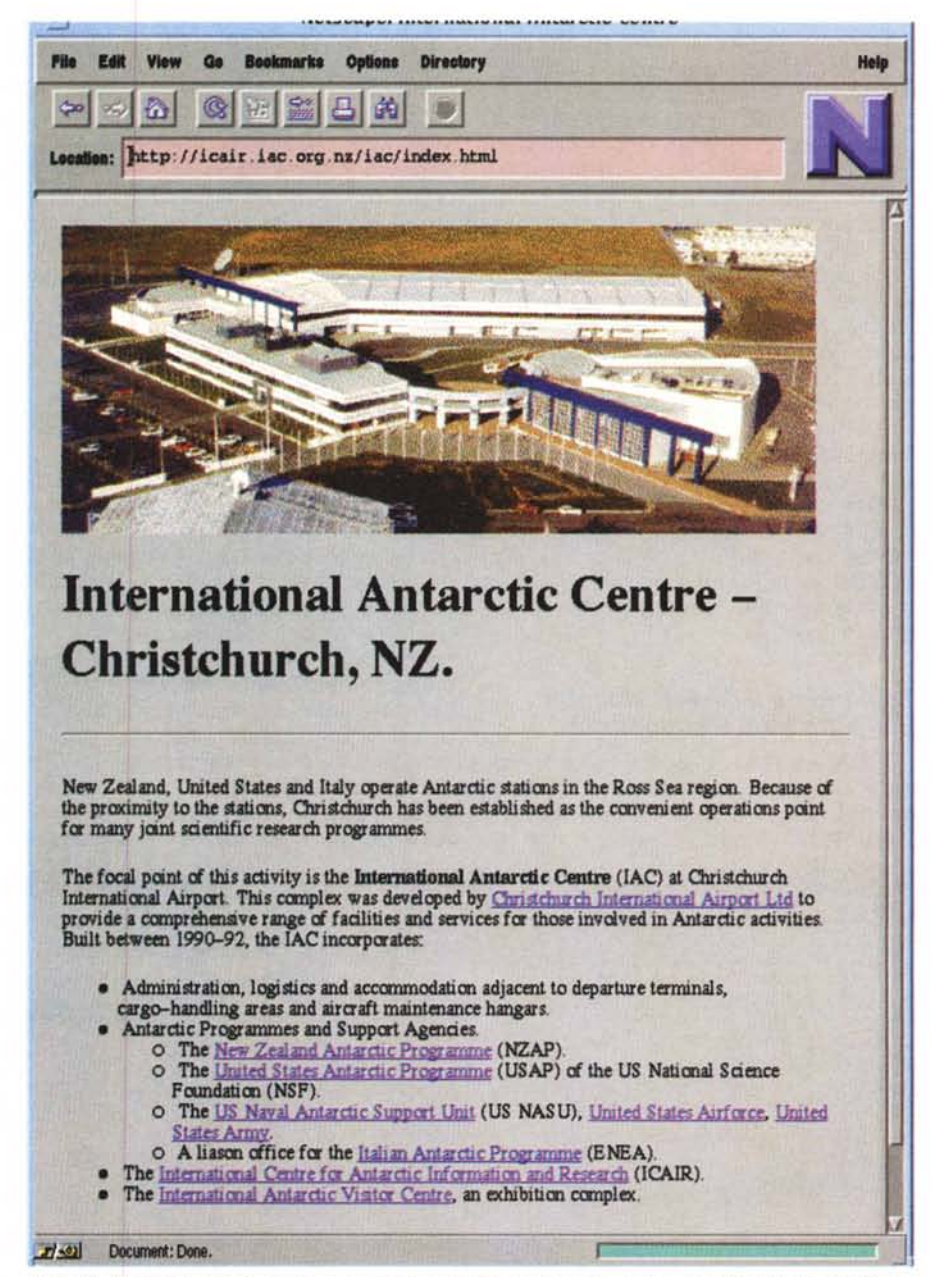

Figura 2 - Il centro antartico, quello in muratura, costruito con la collaborazione degli Stati Uniti, della Nuova Zelanda ed anche dell'Italia, costituisce un centro di documentazione scientifica, un museo antartico, la base logistica per le spedizioni antartiche che partono dalla Nuova Zelanda e... la sede di ICAIR.

coprono i sapori ed ora hanno dei piatti che vengono presentati benissimo, circondati da verdure, insalate, insomma un aspetto che già promette un sapore.

L'altro problema che affronteranno è quello della strutturazione delle informazioni. Quando si inizia si progettano dei menu che sembrano rispondere bene alle esigenze del momento per permettere un accesso intuitivo alle informazioni contenute (il bello del Web server è che nessuno deve leggere nemmeno una riga di manuale per accedere alle informazioni, ma è anche una grossa sfida per gli esperti di comunicazione...)

ma dopo un po' di tempo di lavoro vengono fuori nuove necessità, nuovi dati da inserire, nuovi menu da aggiungere che si sommano, si sovrappongono e richiedono di ripensare tutto il sistema.

In ultimo le connessioni Internet. Attualmente dispongono di un link frame relay a 32 Kbs, espandibile fino a 128 Kbs. Insomma una connettività di tutto rispetto che li ha portati da qualche decina di collegamenti settimanali dei primi mesi del 1994, all'inizio, fino agli attuali 9826 dell'ultima settimana, con un trend di crescita vertiginoso, simile alla crescita stessa di Internet. Come dire

quarantamila visitatori al mese, che probabilmente raddoppieranno nel corso dell'anno. Le statistiche dei paesi di origine dei visitatori sono ancora più interessanti: dall'Europa ne viene una grossa fetta, da domini di tipo commerciale .(com) e educativo (edu) quasi il 50%. Nella settimana in corso si sono collegati 300 utenti dalla nuova Zelanda, 1788 dall'Europa, 2578 utenti di cui non è stato possibile conoscere la provenienza, 1500 da domini edu e 1211 da domini com. Questo mostra come sia possibile, con assoluta facilità, fare un monitoraggio accurato degli accessi ad un Web server (a proposito, gli sponsor in questo campo sono benvenuti, fatevi vivi ...) ed avere dei rapporti settimanali.

Tecnicamente il sistema è costituito da due server: uno che gestisce l'interfaccia "generale", ICAIR, ed un'altro, ROYDS, su cui sono installati i database ed il sistema che si occupa delle operazioni di ricerca.

# *Esploriamo il server, stavolta dall'altro lato: l'educazione*

Generalmente quando si parla di "vedere" un server WWW si sta dalla parte del pubblico; stavolta invece ero con Dean Ashby, il suo" creatore", che mi ha fatto fare un tour nelle caratteristiche più interessanti.

Iniziamo dalla sezione dedicata all'educazione. Da notare che, come avete visto in figura 1, l'Antartide è stato diviso in spicchi ma sotto c'è anche il testo. Bene, per un breve periodo il testo era stato tolto e subito molti hanno scritto per dire che non potevano più usare il sistema, perché loro si collegavano solo senza la grafica, a dimostrazione di quante persone ancora non abbiano a disposizione un browser dell'ultima generazione. Un'altra cosa che rende più "vivo" il sistema è notare che nel testo ci sono più opzioni che nella grafica, ad esempio abbiamo la Royal Society of New Zealand, il centro antartico, insomma altre cose, che scopriremo pOI.

Nell'educazione eccoci all'esperienza della signorina ... ApriI. Sì, il bello del WWW è proprio la possibilità di raccogliere da tutto il mondo e mettere assieme proprio tutto quello che si trova sull'argomento, una vera enciclopedia multimediale; ed ecco in questo sito una ricercatrice che ha fatto l'esperienza di andare a lavorare al polo che racconta con testo e foto la sua storia. [\(http://pen1,pen.k12.va.us/](http://pen1,pen.k12.va.us/) -alloyd/ AAA.html). Possiamo vedere la base al

polo sud, la pista dell'aeroporto americano, un racconto che è un diario di viaggio. Non sarà scritto da un professionista ma d'altronde neppure Scott od Amundsen erano professionisti dello scrivere! Tutto il mondo è paese, leggete della festa di "iniziazione" per i nuovi arrivati o fate un breve tour fotografico del paese dei Kiwi, la Nuova Zelanda, cliccando sull'aeroplano militare. Naturalmente nulla di segreto, tante belle immagini (in fig. 5 Aprii al polo sud ed alcune foto del suo album), tanto entusiamo e tanto amore per un viaggio nel quale, si vede e si legge, è rimasto un po' di cuore. Ecco che l'esperienza di una persona diventa esperienza di tutti, senza bisogno di avere un editore compiacente od un giornalista interessato, ed è lì, a disposizione delle scolaresche e dei curiosi come noi che vogliono vedere da casa propria uno dei posti più affascinanti del mondo.

Sempre nella stessa sezione c'è l'esperienza di un ricercatore di Christchurch che sta raccogliendo nel museo locale" cimeli" antartici, di ogni tipo, da strumenti ad equipaggiamento, insomma un "conservatore" della storia dell'esplorazione antartica, ma anche uno scienziato di valore; ed eccolo che

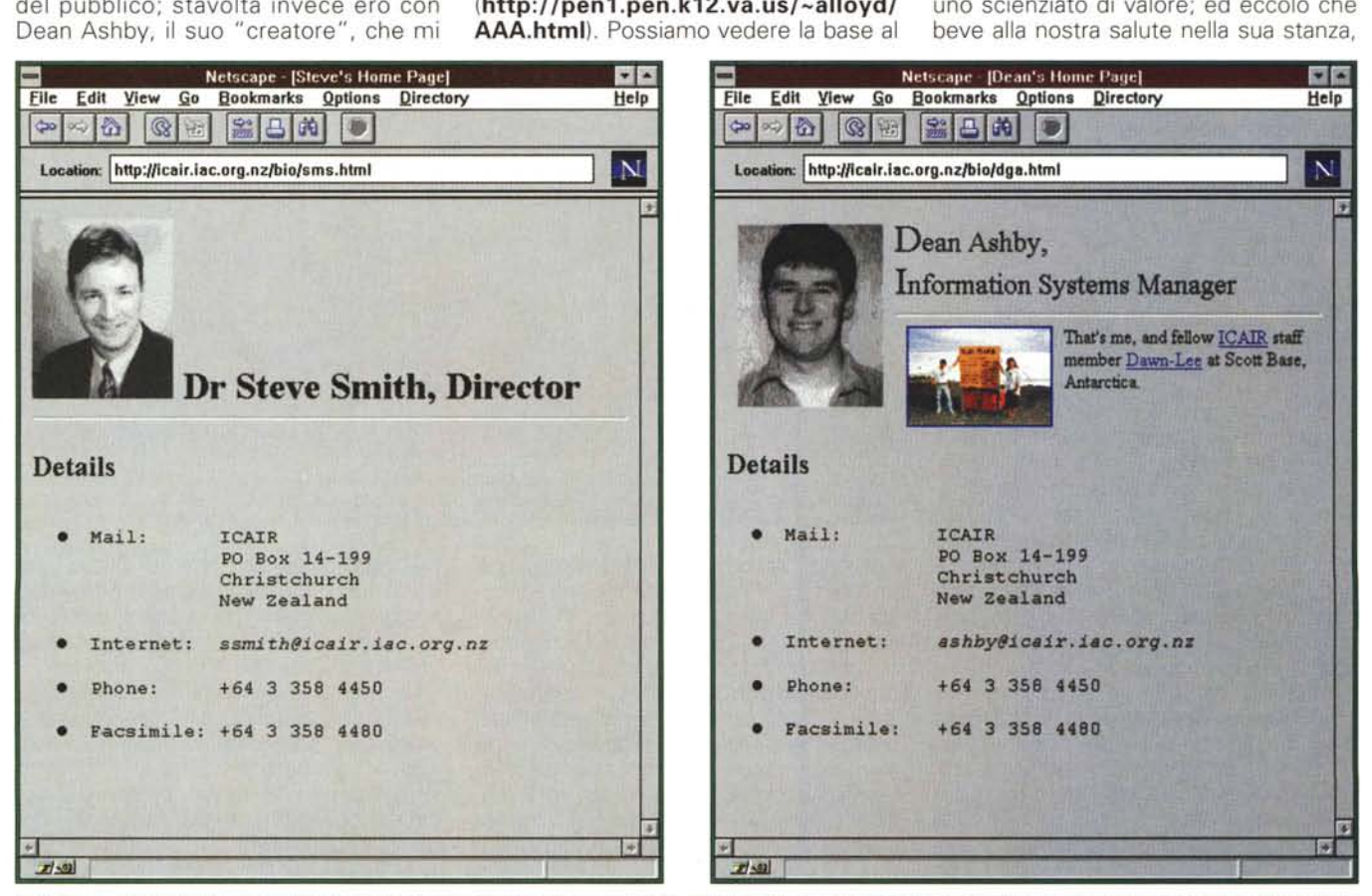

Figure 3-4 - Steve Smith e Dean Ashby, il direttore del centro ed il responsabile del Web server. Vi garantisco che ambedue, ed in particolare Dean, visti dal vero sono più belli di come sembrano in foto nel "santino" che hanno messo sul Web. Non troveranno fidanzate se non cambiano foto..

piena di cose vecchie ed antiche sull'esplorazione del polo sud ma che ha preparato e continua a preparare mostre sull'argomento ed è responsabile di un gruppo che si sta preoccupando della conservazione della storia dell'Antartide.

Naturalmente non potevano mancare le informazioni sul buco dell'ozono, in figura 6, informazioni che purtroppo si sono fermate da un anno, quando cioè il satellite che le forniva ha avuto un guasto. Ecco le ultime disponibili, si sta cercando di mettere in orbita un altro satellite con le attrezzature opportune, ma si spera di arrivare per il prossimo anno. Ci sono naturalmente altre cose, ma non voglio rovinarvi la sorpresa dell'esplorazione, che piò essere fatta anche in più riprese, per scoprire quante cose sull'Antartide siano a disposizione di tutti, incluse delle lettere che vengono inviate bisettimanalmente dai ricercatori nelle basi antartiche.

# *La ricerca scientifica*

Direi che accedere al sistema di ricerca della National Science Foundation per cercare di capire quali sono le offerte per ricercatori che vogliano svolgere attività in Antartide mi sembra uno strumento piuttosto potente, ma anche accedere a tutto quello che viene pubblicato dalla National Science Foundation, od almeno agli abstract apre un nuovo modo di fare ricerca, diffuso nei paesi anglosassoni, dove nei campus la gente ti cerca per darti una copia dei suoi lavori, se sa che lavori nel settore, e non come nei nostri campus, dove si nasconde persino l'aver pubblicato nel settore per evitare di rischiare di perdere i finanziamenti. Ecco nel listato 1 cosa mi ha detto il sistema della NSF su una ricerca che ho fatto con la parola chiave Antarctica. Gentile ed efficiente, soprattutto accompagnato dall'elenco delle 414 pubblicazioni da esplorare **(gopher:/ /stis.nsf.gov).**

Ma torniamo al nostro ICAIR. Ecco, sempre in questa sezione verrà la nascente *antarctic master directory* con i dati di tutto il mondo: i dati proprio, non solo le ricerche elaborate, che saranno a disposizione di chi vorrà usarli, magari per trarre conclusioni diverse da chi li ha raccolti, come patrimonio comune di tutti.

Il catalogo delle mappe antartiche è un'altra caratteristica interessante, peccato che possa solamente portare in questa fase sperimentale all'elenco della carte topografiche e delle immagini dal satellite. In effetti si sta usando un sistema che è difficile da interfacciare con il Web e il GIS, e bisognerebbe convertire e mettere centinaia di imma-

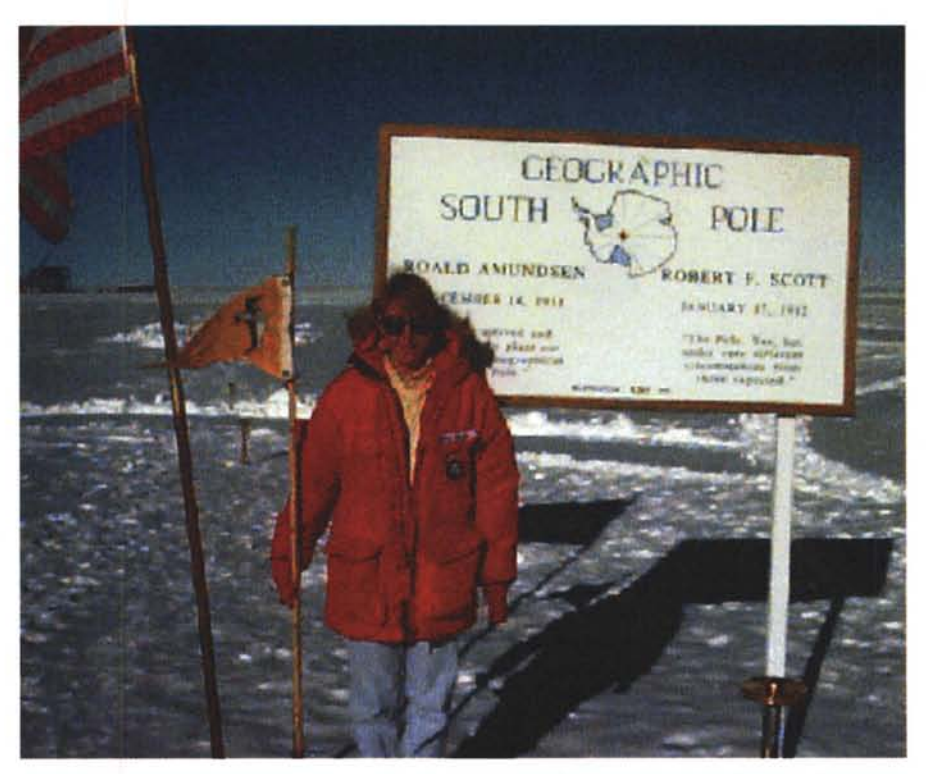

Figura 5 - Ecco il "ricordo" del viaggio di April. Il polo sud geografico è a poche centinaia di metri dalla base *Amundsen-Scott. la base piu' a sud del mondo, americana.*

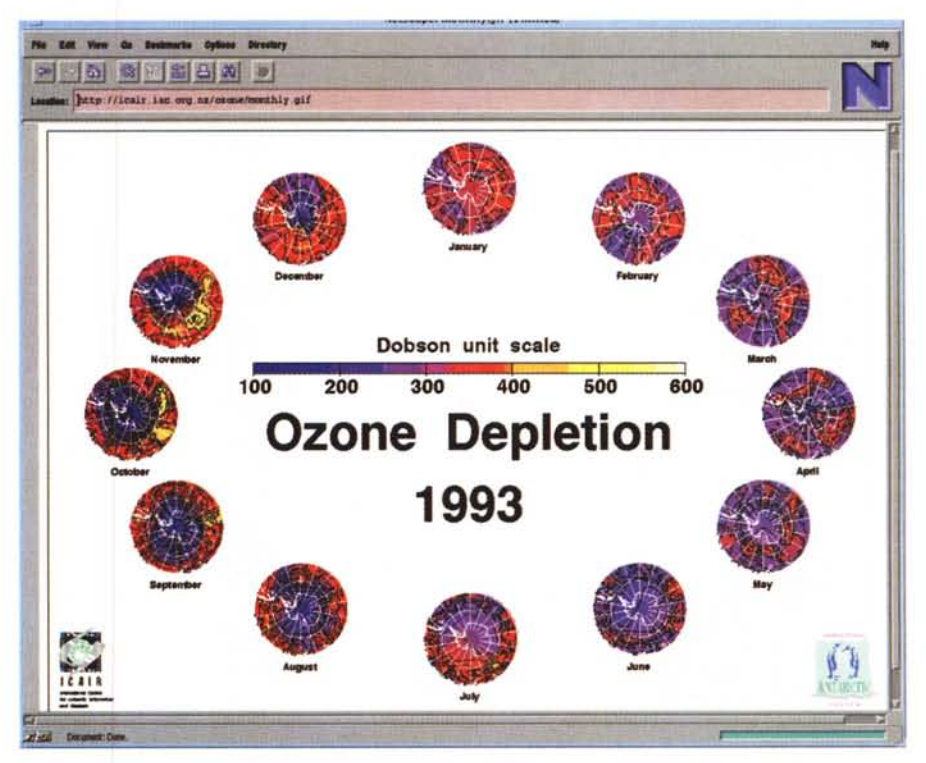

*Figura* <sup>6</sup> - /I *buco dell'ozono come è stato misurato nelle ultime rilevazioni che abbiamo. Sembra che sia in diminuzione, ma non disponiamo di dati certl~ vedremo.*

This is the search report for the search you ran on Mar 13 22:43:17 1995. It is a temporary file, and will expire about an hour after the search. Searching nsf-awards ... Your query was: Antarctica The database contains 10,625,351 words in 68,591 documents. There are 294,259 different words. The database contains the following fields: title - The title of the award. latestamendmentdate - The latest amendment date. awardnumber - The award number. awardinstr - The type of award instrument. prgmmanager - The program manager name, and the NSF organization. startdate - The start date. expires - The expiration date. expectedtotalamt - The expected total amount of the award. investigator - The prinical investigator and any co-PIs, with contact information. sponsor - The sponsoring institution and address. nsfprogram - The NSF program code. fldscience - The field of science. fldapplictn - The field of application. abstract - The award abstract. antarctica stems to antarctica, which occurs 785 times in 414 documents.

*Listato 1*

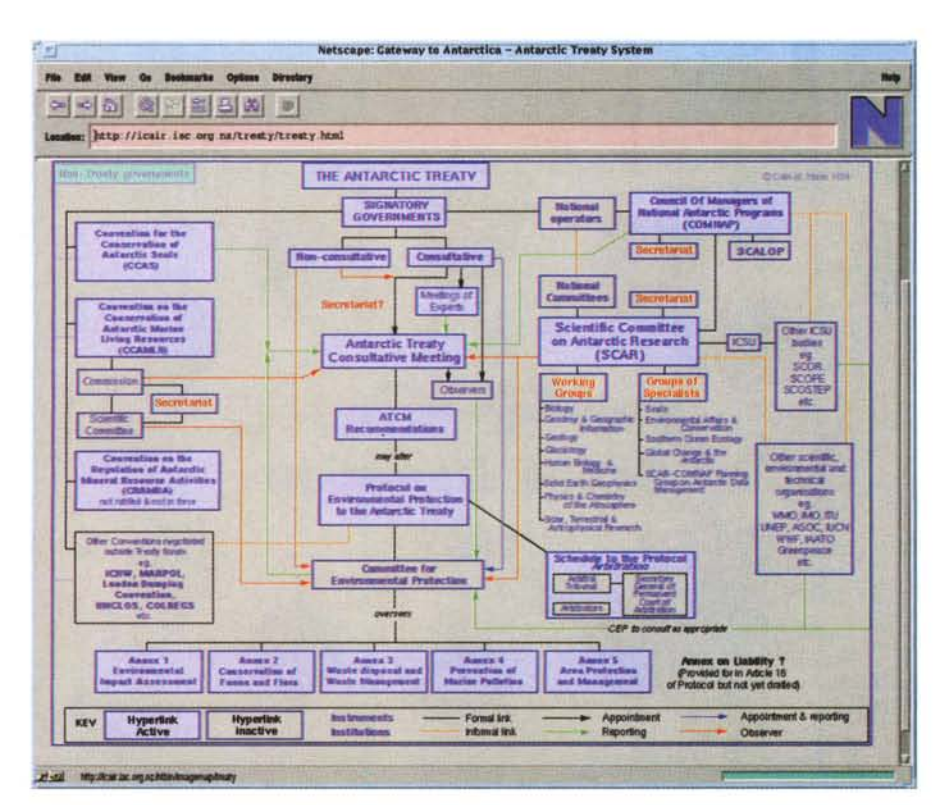

Figura 7 - Il trattato antartico. Qui è tutto spiegato. Certo, ci vuole un po' per capirlo ma vi garantisco che è *tutto qui, anche piuttosto chiaramente ..*

gini GIF in linea, cosa teoricamente possibile, ma che causerebbe un grosso "consumo" di traffico. La soluzione migliore sarà quella di permettere una ri· cerca grafica, fino ad arrivare alla sezio· ne che interessa e poi fornire i dati per andarsi a procurare la carta che serve.

# */I trattato antartico*

In figura 7 il trattato antartico. Confusi? Non preoccupatevi, lo sono anch'io! Pensate che si è trattato di una tesi di dottorato di ricerca, praticamente con· densata in un'unica mappa, in cui si possono esplorare tutti i collegamenti. Capisco che sembri confusa e complessa ma quando politica, ricerca scientifica di decine di nazioni lavorano assieme .. la quantità di organizzazioni e di commissioni è impressionante. È un grosso sforzo di razionalizzazione, fatto da un ricercatore di ICAIR, il Dr. Colin Harris, che ha lavorato mesi a questo progetto.

# *La logistica. Cosa c'entra la logistica con il WWW?*

Questa è in effetti la prima domanda che mi sono fatto quando ho visto la voce presente, ma debbo dirvi che apprezzo anche l'idea di dare un supporto alla organizzazione delle spedizioni. Certamente le voci presenti non sono molte ma anche una agendina con l'elenco delle persone può essere utile. Per ora mi sembra una pagina in attesa di trovare un contenuto, ma certamente la logistica in Antartide è una delle voci principali di spesa, una grossa fonte di problemi e grattacapi, un campo che, se coordinato, potrebbe far risparmiare centinaia di milioni alle nazioni che fanno ricerca. Pensate che se è difficile che un aereo voli con metà del carico utile, è frequente che si navighi con mezzo carico, ed i costi, pieno o mezzo, sono sempre gli stessi. Magari installare un campo in un'area e non avere carburante quando poi c'è un deposito inutilizzato vicino.. e così via. In Antartide non esiste il mercato od il ferramenta o il negozio di ricambi, ed un coordinamento sarebbe fondamentale. Se volete sapere perché non è stato ancora fatto... date una nuova occhiata alla figura 7! Il COMNAP, l'organismo dei manager dei programmi nazionali di ricerca sta cercando da due anni di realizzarlo ed Anders Karlqvist. Svezia, ed io che stiamo seguendo il progetto speriamo per la fine dell'anno di essere a buon punto. Ecco come la telematica diventa indispensabile nel coordinare le Nazioni, per far scomparire, ma dawero, i confini e le frontiere, almeno per la ricerca scientifica.

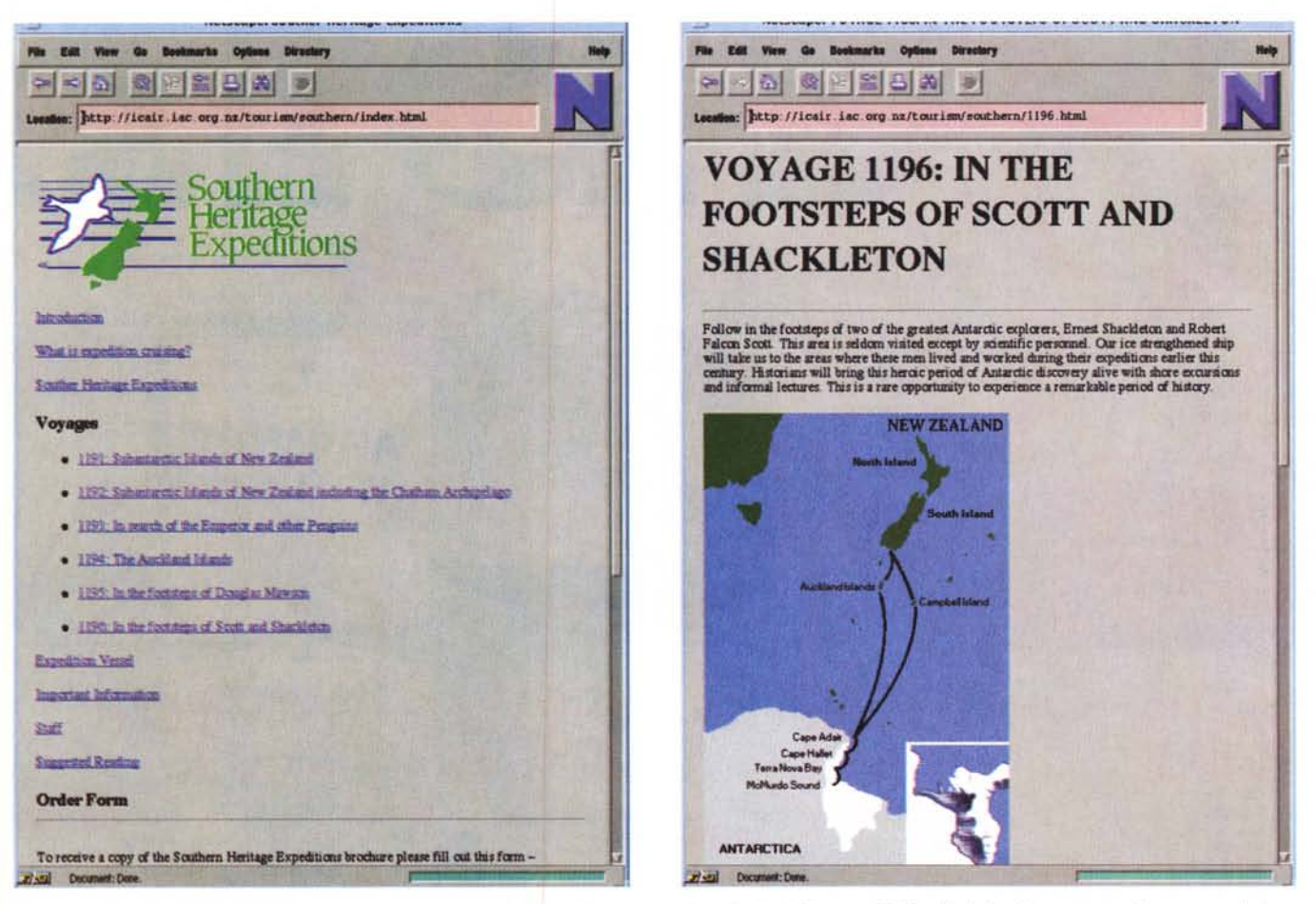

Figure 8-9 - Ecco le crociere polari. Certo costano care, ma sembra che siano sempre piene di clienti. Se avete 20-30 milioni che vi avanzano meritano un pensierino.

# L'ambiente ed il turismo

In realtà si tratta di voci separate, ma messe assieme stanno bene, una è alla base dell'altra, dai due lati dell'equazione. L'Antartide è uno dei posti più esclusivi per il turismo in tutto il mondo è lo è proprio per il suo ambiente, ma il turismo è uno dei pericoli principali dell'ambiente. In questo caso si parla di protezione dell'ambiente antartico, unico al mondo, protezione che deve essere fatta anche nei confronti della logistica, della ricerca, che possono fare, pur se con nobili scopi, danni enormi in un luogo dove anche un pezzetto di carta si manterrà immodificato per centinaia di anni. Un luogo dove non andare sarebbe meglio, ma, almeno a mia idea, la natura e noi siamo una sola cosa, e dobbiamo viverla e rispettarla, non limitarci a guardarla come al museo od al contrario distruggerla.

Volete fare un'esperienza unica sulle orme di famosi navigatori? Volete vedere i pinguini, gli iceberg, in uno dei viaggi più indimenticabili della vostra vita, accompagnati da biologi marini ed esperti di ambiente antartico? Ecco le proposte della southern heritage e del suo team, che per otto-diecimila dollari americani vi porteranno per una crociera di venti giorni, sicuramente indimenticabile (figg. 8-9). Ma perché aspettare? Ecco la possibilità di seguire la circumnavigazione dell'Antartide, dal diario di bordo di uno dei partecipanti, Lee Liming, a bordo della Marco Polo, con Sir Edmund Hillary ed altri; questo resoconto ha avuto anche la nomination tra le migliori risorse educative del Web per il 1994.

Nella figura 9 vedete il percorso di avvicinamento all'Antartide che ho percorso anch'io, con immagini che non si dimenticano, anche se una delle prime visioni dell'Antartide che ho avuto, arrivando in nave, è di un promontorio, che si chiama Cape Hallet, nome di tutto rispetto ma che pronunciato all'inglese, dopo un lungo tratto di mare e ghiaccio... provare per credere.

(http://http2.sils.umich.edu/Antarctica/Story.html). Il costo? Non so quanto sia costato, ma direi molto, ad occhio...

Eccoci alla fine del tour. Certo altre cose le scoprirete da soli, ad esempio

tutti i servizi che ICAIR fa per la Royal Society of New Zealand ed altri ancora, ma spero di avervi dato in queste pagine anche un'idea di come il WEB stia avviandosi ad essere un vero strumento di cultura, di lavoro, di educazione e non solo, come spesso purtroppo mostra certa stampa e certa televisione disinformata, un giocattolo o, peggio, la via per arrivare a vedere gratis le modelle nude di Playboy, ma è soprattutto la porta diretta sulla cultura e sul mondo, senza bisogno della mediazione di pseudo-esperti. La frase "I'ho letto sul giornale" sarà forse sostituita da "sul Web server della National Science Foundation si dice che...", speriamo; intanto auguriamoci che la scuola ed i professori si stiano preparando ad una generazione come quella di mio figlio, di 6 anni, che sta imparando l'inglese e "naviga" sul Web, vedremo in III media come farà le ricerche di scienze o geome grafia...

Sergio Pillon è raggiungibile su MC-link all'indirizzo MC2434 o su Internet all'indirizzo pillon@mclink.it

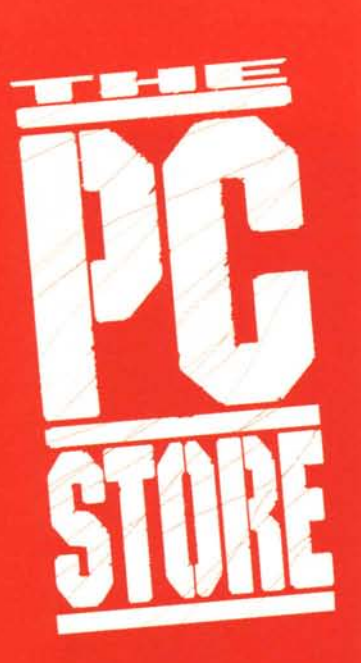

# 249.0

**Modem-Fax Bullet 100E** 28.800 bps V34 862 Modem-fax esterno da tavolo, velocità 28.800 bps, 115.200 bps con compressione dati MN P5 V.42bis conforme V.34. V.32ter, V32bis. Correzione d'errore MNP4 V.42, compressione dati. Fax 14.400bps, gruppo 3

196.000

67.000

35,000

 $\Diamond$ 

disponibili nelle versioni pocket, da tavolo ed interno. Includono software

**14.400 bps** 

di comunicazione BitCom e BitFax in italiano. Pocket 14.400bps V32bis 249.000 Desktop 14.400bps V32bis Interno 28.800bps V34

Modem-Fax E-Tech, con compressione dati e correzione d'errore,

390,000 396.000 PCMCIA 14.400bps V32bis 349.000

**Software italiano** 

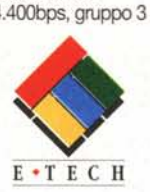

**Multi CD** 

Multi CD/IDE

Scheda audio stereo 16bit

melodici. 69 percussioni.

sion + 5 software audio.

**MIDI Kit Extra** 

**Casse FX20** 

Seitron

Mantova

Esedra

4/48KHz, sintetizzatore integrato a 32 voci, 128 strumenti

Insidiaci, os percussioni.<br>Interfaccia CD-Rom Aztech,<br>Sony, Panasonic, Mitsumi e<br>IDE. Interfaccia MIDI MPU401

IDE. Intertaccia MIDI NT Choria<br>e Sound Blaster, AdLib, MS Sound<br>System. Include Midisoft Recording Ses-

Cavo MIDI + Midisoft Recording Session

Casse Amplificate Stereo collegabili<br>direttamente alla scheda audio

**AZTECH** 

Scheda audio stereo 16bit 4/48KHz, sin-

Scriewa autoisteleo Tour-ween-roch, sint-<br>telizzatore Yamaha OPL3 a 20 voci, 4<br>operatori. Interfaccia CD-Rom Aztech,<br>Sony, Panasonic e Mitsumi. MIDI<br>MPU401 e SoundBlaster, MDLI. Compa-<br>thiel Sound Blaster, AdLib, MS Sound<br>

Sound Galaxy Wave Rider 32+

# VIDEO.I E CINE **Real Magic Lite**

693.000 Scheda Video MPEG per la riproduzio-<br>ne di CD-VBideo e CD-I interattivi. Decomprime i segnali audio e video in re a pieno schermo in qualità Digital Video e Stereo Audio CD.

# **Encoder VGA/PAL**

Converte il segnale video VGA del computer in un segnale televisivo PAL. Permette di riversare su videocassetta o su televisore le immagini e le sequenze<br>provenienti dal PC. Segnale in uscita<br>video-composito o S-video PAL.

## 345.000

Pictura 310 A3 Stampante a sublimazione, 300dpi

via Peiranze 5<br>tel. 0184/574432 Imola (BO)

p.zza Codronchi 1/A

Mips Informatica via Senese 195<br>tel. 055/2321671

Sintesi Toscana

# **STAMPANTI COLORE**

1.360,000 Primera Stampante a trasferimento termico Primera 1.990.000 **Photorealistic** Stampante a sublimazione **Primera Pro** 3.326.000 Stampante a sublimazione ad alta defi nizione con risoluzione 600x300dni 8.767.000

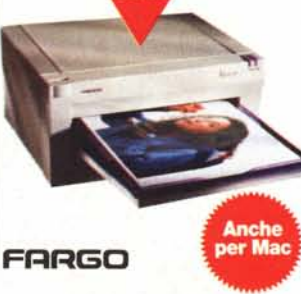

# Sanremo (IM) Lugano

Spazio Bit

Firenze

Sintesi

Querceta (LU)

via Federigi 113<br>tel. 0584/760540

# **LETTORI SCHEDE** Sound Galaxy Pro 16 II

Lettori interni Multistandard a doppia o<br>quadrupla velocità, interfaccia IDE. Sup-<br>portano MPC2, Photo CD Multisession,<br>CD-Audio, CD-Video, CD-I,<br>**Interno IDE 2x** 

**CD-RO** 

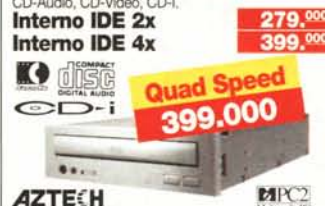

Lettori esterni per porta parallela a dop-<br>pia e quadrupla velocità, supportano<br>MPC2, Photo CD Multisession, CD-Audio. Mantengono il collegamento con la stam

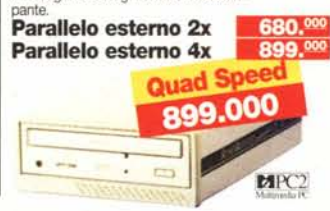

### **The PC Store**

Milano **TC** centroMilano

largo Corsia Dei Servi<br>11 tel.02/760841 Genrin

via Sauli 23<br>tel. 02/2828221 All'Informatica Shop

viale Troya 6<br>tel. 02/48955094 Cerro Maggiore (MI)

Master Bit Line via Roma 23<br>tel.0331/421360

### Garbagnate Mil.se **TC Store**  $min 26$ viale Forlanırıi 36<br>tel.02/99514215

Cremona Villasanta (MI) D&M Digiuni e Marchesi Computer Area Srl via Dante 196<br>tel.0372/461946 via Carducci 2<br>tel.039/2050770

**Brescia** 

**TC Store** 

via Bertani 78<br>tel.0376/221892 **TC Centro Brescia** via Malta 12<br>tel.030/2421184 Pavia

M3 Computers via Vittorio Emanuele<br>tel.030/2421184 viale Brambilla 64

Ponte S. Pietro (BG) San Martino Sicc. (PV) TC Centro Pavia via Garibaldi 62<br>tel.035/614265 via Gabba 19<br>tel.0382/4971 Saronno (VA)

Fincopy  $-196$ via Varese 126<br>tel.02/9620815

> **Busto Arsizio (VA)** Euroufficio Bustese via Dante 1<br>tel.0331/635414

Cantù (CO) **TC** Data via G.Da Fossano 2

Fumagalli via Cairoli 48<br>tel.0341/363341 Sondrio **EDP Sondrio** 

**Trento** 

Indata

Advanced Technology Distribution<br>Viale Forlanini 36 Garbagnate Milanese<br>Tel.02/99025957 Fax 02/99514.399

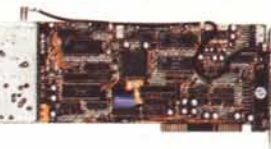

Lecco (CO)

via Caimi 46<br>tel.0342/512640 Delta Informatica

tel.0461/807111 Torino

via Reggio 21<br>tel.011/850102

Garelli Computers

Genova

 $275.000$ 

PC-TV

**Frashma** il PC in una TV a schemo<br>pieno per DOS e Windows. Fino a 120<br>canali telecomandati da software. Se-<br>zione audio HI-FI. Passaggio rapido<br>dall'applicazione di lavoro alla modalità<br>TV via tastiera.

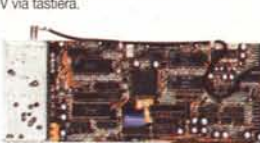

Orbassano (TO)

Messa Ufficio via Alfieri 3/B 9012886 Brà (CN) A.E.C. sas di Coraglia

p.zza Roma 14<br>tel.0172/421392 Mondovi (CN)

corso Italia 24<br>tel.0174/42922

Mips Informatica via Pozzo 4/1<br>tel.010/3621584

via S.Gottardo 77<br>tel.0041/91/584545

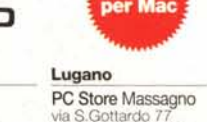

# **VIDEO, AUDIO, TV E** ONEMA New! Control of **TUTIDIN** UNA SUFIEDA **Video Galaxy**<br>540,000

### **Video Galaxy Gamma**

Cattura, elabora e riproduce sequenze e filmati video provenienti da *N,* videocamere, videoregistratori e lettori Laser Disc. Supporta risoluzioni 800x600 64K colori e 1024x768 32K colori alla

velocità di 3Ofps. Permette di applicare effetti speciali quali solarizzazione, colorkey, mirroring ecc. Esporta immagini nei formati PCX, Tiff, Targa e BMP. Audio stereo output. Include software Video Studio.

### **Modulo MPEG per Video Galaxy Gamma**

Modulo aggiuntivo per la riproduzione di Full Motion Video CD, MPEG 1, Karaoke CD. Velocità supportate: 30fps NTSC, 25 fps PAL. Riproduzione Audio 16 bit stereo 32/48KHz

378.000

**Modulo Televideo per Video Galaxy Gamma** Supporta tutte le funzionalità televideo. Permette di trasferire i testi televideo in applicazioni Windows.

71.000

# **SCANNER COWRE**

Relisys, linea di scanner da tavolo a<br>piano fisso. 16 milioni di colori a 24bit,<br>256 livelli di grigio. Driver TWAIN. Inter-<br>faccia SCSI II. Tutti i modelli includono il<br>software di fotoritocco i-PhotoPlus.

Avec 2412 2400dpi 990.000 Risoluzione offica 300x1200 dpi, 2400<br>dpi interpolati. Velocitacol. 45 sec. /mono<br>10 sec. (A4,300 dpi)

Avec 4816 4800dpi 1750,000 Risoluzione ottica 400x1600 dpi. 4800 dpi interpolati. Velocità col. 125 sec. / mono

Reli 9624 9600dpi 2.990.000 Risoluzione ottica 600x2400 doi, 9600 dpi interpolati, Velocità 39 sec. (A4,300<br>dpi). Lettore integrato per Dia, Fotocolor

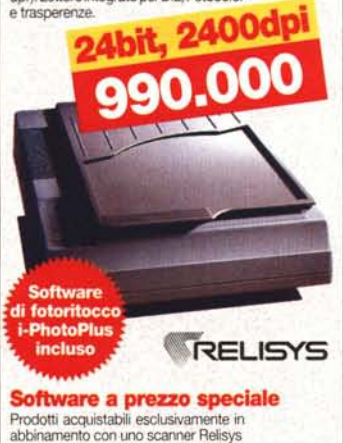

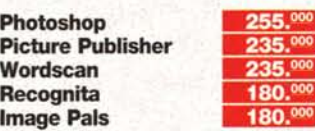

 $55.00$  $35.000$  $35.000$ 

# **PCMCIA MULTIMEDIA**

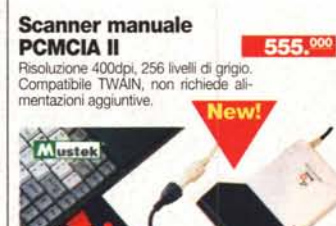

**Yoice·Fax-Modem PCMCIA** 9624 **549.000** 

Trasforma il tuo computer in una segre<br>teria telefonica capace di registrare mes saggi vocali riascoltabili anche da un **accesso remoto. Manda fax su richiesta del chiamante con selezione** dial~tone. Trasferisce file con il modem integrato.

# **Lettore card PCMCIA Lettore card PCMCIA** lettore CD-Rom Double Speed, cases<br> **per PC desktop 1974,000** timedia. Learn to use Windows), il gioco

PCMCIA tipo 1,11,11I sul vostro computer diosta1ion, WIflDAT,AudioCalendarecc.) <:e::::c:> - i da tavolo. CcIflsente

**un rapido** scambio di **dati e programmi tra** desktop e notebook. **Si inserisce in un al**ioggiamento per drive da 3,5" o 5,25"

### **Hard Disk PCMCIA 130/260MB 170/340MB**

Hard Disk PCMCIA Tipo 111. Capacttà 130MB o 170MB (26OMBI340MB)conStacker fomito in dotazione. Tempo<br>di accesso medio 15ms.

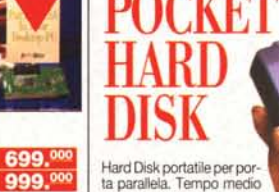

Hard Disk portatile per por<br>ta parallela. Tempo medio **d'accesso 16ms.** Mantiene il collegament<br>con la stampante.

**Multimedia Kit**

lew

**AZTECH** 

Kit multimediale conforme MPC2. Inclu-<br>de scheda audio stereo a 16bit 44KHz,

**Permetial, Learn to use Windows), il gioco<br>
Doome 12 programmi multimediali (Au-<br>
diostation, WinDAT, AudioCalendarecc.)** 

**PHD 520MB** 

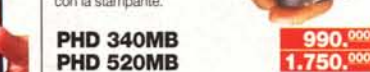

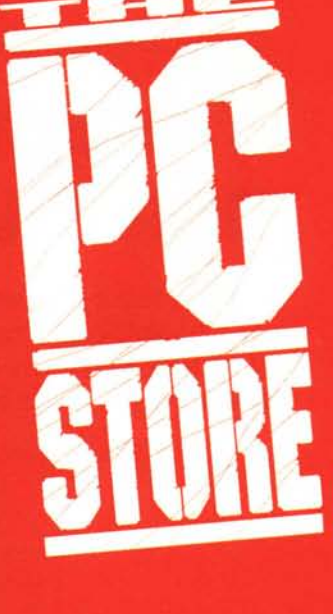

**AZTECH** 

New!

# **Sound Galaxy Stellar 1968**<br>
Kitmultimediale conforme MPC2. Inclu-<br>
de scheda audio stereo a 16bit 44KHz. **7** PC2

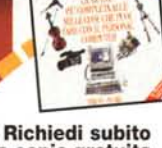

**IL COMPUTER** 

**••**

# **.• la tua copia gratuita ~ del nuovo Catalogo ~ Generale The PC Store**

Spedisci questo tagliando compilato ad ATD, viale Fortanini 36, 20024 Garbagnate-Mi, riceverai gratis una guida completa di 52 pagine sulle mille cose che puoi fare con il personal computer

540.000

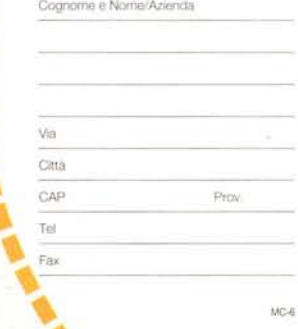